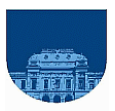

# COMPUTACIÓN 1 Instituto de Computación

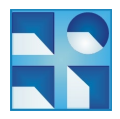

#### 1<sup>er</sup> Parcial **er Parcial -24 de setiembre de 2011- 2a parte**

- No se podrá utilizar ningún tipo de material (apuntes, libro, calculadora, etc). Apague su teléfono celular.
- **Sólo** se contestarán preguntas sobre interpretación de la letra hasta 20 minutos antes de la finalización del mismo.
- Escriba las hojas de un sólo lado.
- Las partes no legibles del examen se considerarán no escritas.
- En la primer hoja a entregar ponga con letra clara, en el ángulo superior derecho, su nombre, número de cédula de identidad y cantidad de hojas -en ese orden-; las demás hojas es suficiente con nombre, número de cédula y número de página.

# **Problema 1 (8 puntos)**

Implemente en *Matlab* la **función iterativa** *calcularRaiz* que reciba como parámetros de entrada dos números reales positivos: *x* (el valor a calcular la raíz cuadrada) y *e* (el error tolerable), y que retorne como parámetro de salida el valor calculado para la raíz cuadrada.

Para el cálculo de la raíz cuadrada de un número real *x* utilice el siguiente método aproximado, en el que en cada paso se encuentra una mejor estimación:

Paso 1) Inicialmente, la solución se estima como 
$$
s_1 = \frac{x}{2}
$$

…

Paso *i*+*1*) La solución en el paso *i* se estima como  $s_{i+1} = s$ 

$$
i\frac{s_i^2 - x}{2 s_i} \quad .
$$

.

Este método debe detenerse cuando  $|s_{i+1} - s_i| < e$  (la diferencia en valor absoluto entre dos estimaciones sucesivas es menor que un error tolerable *e* ).

**Notas:** - La raíz cuadrada debe calcularse a partir del método descrito. No puede utilizarse la función *sqrt*. - Para calcular el valor absoluto de un número *p* puede utilizar la función *abs(p)*.

# **Problema 2 (12 puntos)**

Se define la **función intercalaciónRara** como el vector *x* formado a partir de los elementos de dos vectores *v* y *w*, de largos *n* y *m*, respectivamente, con  $n \ge m$ , del siguiente modo:

- En el vector *x,* cada *h* elementos consecutivos de *v* presentes en *x*, hay un elemento de *w*, con *h = ceil(n/(m+1))*. Ejemplo: *v = [5, 9, 4, 1, 5, 3]*, *w = [100, 200]*, entonces *x = [5, 9, 100, 4, 1, 200, 5, 3].*
- Si hay elementos "sobrantes" en *w,* es decir que si cada *h* elementos consecutivos de *v* presentes en *x*, hay un elemento de *w* y todavía quedan elementos no usados de *w ,* se colocan al final del vector *x. Ejemplo: v = [5, 9, 4, 1, 5, 3], w = [100, 200, 300, 400], entonces x = [5, 9, 100, 4, 1, 200, 5, 3, 300, 400].*

```
Ejemplos:
\gg intercalarRaro([1,2,3,4], [10,11])
ans = [1, 2, 10, 3, 4, 11]>> intercalarRaro([1,2,3,4,5,6,7,8,9,10], [50,51,52])
ans = [1, 2, 3, 50, 4, 5, 6, 51, 7, 8, 9, 52, 10]\gg intercalarRaro([5, 9, 4, 1, 5], [0])
ans = [5, 9, 4, 0, 1, 5]
```
# **Se pide:**

Implementar en *Matlab* la **función iterativa** *intercalarRaro* que dados dos vectores *a* y *b*, genere un vector producto de intercalar de la forma descripta previamente los elementos del vector *b* entre los elementos del vector *a*.

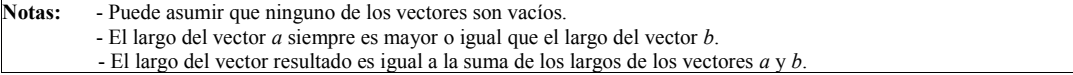

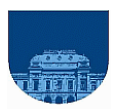

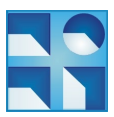

# **Problema 3 (4, 2 y 4 puntos, respectivamente)**

# **Parte a)**

Escriba una **función iterativa** *repeticiones* en *Matlab* que retorne las posiciones *(i, j)* de todas las apariciones del número *X* en una matriz de *m* x *n* elementos. La función debe retornar una matriz de 2 columnas y tantas filas como veces aparece *X* en la matriz. Cada fila debe contener la posición *(i, j)* de cada aparición. Si *X* no pertenece a la matriz, la función debe retornar el vector vacío.

Ejemplo:

```
>> repeticiones([5,9,4;8,5,1;5,9,3],5)
ans =\begin{array}{cc} 1 & 1 \\ 2 & 2 \end{array}\frac{2}{3}3 1
```
# **Parte b)**

Escriba una **función iterativa** *perteneceColumna* en *Matlab* que reciba como parámetros una matriz de *m* x *n* elementos, un real *X*, y un entero *C*, y devuelva 1 (verdadero) si *X* pertenece a la columna *C* de la matriz, o 0 (falso) en caso contrario.

#### Ejemplo:

```
>> perteneceColumna([5,9,4;8,5,1;5,9,3], 5, 3)
ans = 0>> perteneceColumna([5,9,4;8,5,1;5,9,3], 5, 2)
ans = 1
```
#### **Parte c)**

Escriba una **función iterativa** *contarRepeticiones* en *Matlab* que retorne la cantidad de veces que se repiten los elementos de una matriz *M*. El resultado debe ser una matriz, donde cada fila está compuesta por el par *(X, c)*, siendo *X* un elemento arbitrario de *M* y *c* la cantidad de repeticiones. Los elementos deben contarse una única vez. En otras palabras, cada par *(X, c)* debe ser único en el resultado.

Ejemplo:

```
>> contarRepeticiones([5,9,4;8,5,1;5,9,3])
ans = 
                           \begin{bmatrix} 5 & 3 \\ 9 & 2 \end{bmatrix}\begin{array}{cc} 9 & 2 \\ 4 & 1 \end{array}\begin{matrix} 4 & & 1 \\ 8 & & 1 \end{matrix}\begin{array}{cc} 8 & 1 \\ 1 & 1 \end{array}\begin{matrix} 1 & 1 \\ 3 & 1 \end{matrix}3 1
```
Nota: - Para resolver la parte c se pueden usar las partes anteriores